Thomas P. DiNapoli, State Comptroller

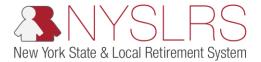

## **Credits and Deductions Setup Tool (Excel Users Only)**

This job aid shows you (a participating Organization) how to use the Credits and Deductions Setup Tool to create a pipe-delimited .txt (text) file to be uploaded into OSC's Secure File Transfer Services Interface. The pipe delimited .txt (text file) is the only file format NYSLRS will accept.

Note: Each time you create a file, start with the master copy that NYSLRS sent you. It is important not to overwrite the master file.

| Step | Action                          |                   |                                           |                     |                                    |                         |                                      |                        |                              |                            |                                       |
|------|---------------------------------|-------------------|-------------------------------------------|---------------------|------------------------------------|-------------------------|--------------------------------------|------------------------|------------------------------|----------------------------|---------------------------------------|
| 1    | Open the Credits and            | AutoSave 💽 🛛      | 9 8 9· C·                                 | <del>⊽</del> v1.0   | MASTER Albany Coun                 | ity Credits and [       | Deductions Setup Tool 🝷              |                        |                              | <b>A</b> –                 | o x                                   |
|      | Deductions Setup tool and click | File Home         | Insert Page La                            | iyout Fe            | ormulas Data                       | Review                  | View Help Acrobat                    | Table Des              | ign                          | Comments                   |                                       |
|      | the Enable Editing button.      |                   |                                           | 1 ~ A^ /            |                                    | Genera                  | Conditional Fo<br>% 9                |                        | 🔚 Insert 👻<br>🎫 Delete 👻     | ∑ ~ 2́⊽~<br>↓ ~ ,0 ~       | C C C C C C C C C C C C C C C C C C C |
|      |                                 | Paste 🗸           | B I <u>U</u> → <u>-</u> →                 | <u>⊘</u> ~ <u>A</u> | × <u>∈</u> <u>⇒</u> ≫~-            | .00 .00<br>.00 →0       |                                      |                        | 🗮 Format 🛩                   | <b>♦</b> ~                 | Sensitivity                           |
|      | Enable Editing                  | Clipboard 🕞       | Font                                      |                     | Alignment د                        | r <u>s</u> Numl         |                                      |                        | Cells                        | Editing                    | Sensitivity 🔨                         |
|      |                                 | , č               |                                           | rom the Inter       | met can contain viruse             | es. Unless you n        | eed to edit, it's safer to stay in F | rotected View.         | Enable E                     | diting 1                   | ×                                     |
|      |                                 | A7 -              | $\therefore \qquad \checkmark \qquad f_x$ |                     |                                    |                         |                                      |                        |                              |                            | ^                                     |
|      |                                 |                   |                                           |                     |                                    |                         |                                      |                        |                              |                            |                                       |
|      |                                 | A<br>1 Release: v | B<br>1.0 (08/16/2022)                     | C<br>Gener          | D<br>ate File                      | E                       | F                                    | Н                      | I                            | J                          | K 🔺                                   |
|      |                                 |                   |                                           |                     |                                    | Columns with<br>a green |                                      |                        |                              |                            |                                       |
|      |                                 | Vendor Name       | Albany County                             |                     |                                    | heading<br>indicate     |                                      |                        |                              |                            |                                       |
|      |                                 | 2<br>5            |                                           |                     |                                    | optional fields         |                                      |                        |                              |                            |                                       |
|      |                                 | (B12345678)       | Social Security Number<br>123456789)      | Name<br>(John Doe)  | Retirement System<br>(ERS or PFRS) | Data<br>Processing      | Code Type Description                | Amount<br>(1234568.90* | Goal Amount<br>(1234568.90`_ | Begin Date<br>(MM/DD/YYYY) | End Date<br>(MM/DD/YYYY               |
|      |                                 | 6                 | •                                         | · ·                 |                                    | (A, U or T) 🔻           |                                      |                        |                              |                            |                                       |
|      |                                 | 8<br>9<br>10      |                                           |                     |                                    |                         |                                      |                        |                              |                            |                                       |
|      |                                 | 10<br>11<br>12    |                                           |                     |                                    |                         |                                      |                        |                              |                            |                                       |
|      |                                 | 12<br>13<br>14    |                                           |                     |                                    |                         |                                      |                        |                              |                            |                                       |
|      |                                 | 14<br>15<br>16    |                                           |                     |                                    |                         |                                      |                        |                              |                            |                                       |
|      |                                 | 17<br>18          |                                           |                     |                                    |                         |                                      |                        |                              |                            |                                       |
|      |                                 | 19 20             |                                           |                     |                                    |                         |                                      |                        |                              |                            |                                       |
|      |                                 | 20 21 22          |                                           |                     |                                    |                         |                                      |                        |                              |                            |                                       |
|      |                                 | 22                | Sheet1 +                                  |                     |                                    |                         | : 4                                  |                        |                              | 1                          | ▼                                     |
|      |                                 | Ready             |                                           |                     |                                    |                         |                                      | [                      |                              | 」<br>Ⅲ - <del>∎</del> +    | + 80%                                 |
|      |                                 |                   |                                           |                     |                                    |                         |                                      |                        |                              |                            |                                       |
|      |                                 |                   |                                           |                     |                                    |                         |                                      |                        |                              |                            |                                       |
|      |                                 |                   |                                           |                     |                                    |                         |                                      |                        |                              |                            |                                       |
|      |                                 |                   |                                           |                     |                                    |                         |                                      |                        |                              |                            |                                       |

| Step | Action                                     |                                                                                                    |
|------|--------------------------------------------|----------------------------------------------------------------------------------------------------|
| 2    | Click the <b>Enable Content</b><br>button. | AutoSave       Image: Control of the state state  |
|      | Enable Content                             | Paste       Image: Calibration of the state of the state of the stat |
|      |                                            | A       B       C       D       E       F       H       I       J       K         1       Release: v1.0 (08/16/2022)       Generate File       Columns with<br>a green<br>heading<br>indicate       Image: Column and the column<br>optional fields       Image: Column and the column<br>and the column and the column<br>and the column and the column<br>and the column and the column and the column<br>and the column and the column and the column and the column<br>and the column and the column and th                                                                                                    |
|      |                                            | 10     11     1     1     1     1     1       12     1     1     1     1     1       13     1     1     1     1     1       14     1     1     1     1     1       15     1     1     1     1     1       16     1     1     1     1     1       18     1     1     1     1     1       19     1     1     1     1     1       20     1     1     1     1     1       21     1     1     1     1     1       22     1     1     1     1     1       8     1     1     1     1     1       18     1     1     1     1     1       19     1     1     1     1     1       20     1     1     1     1     1       19     1     1     1     1     1       10     1     1     1     1     1       21     1     1     1     1     1       10     1     1     1     1       10 <t< th=""></t<>                                                                                                    |

| Step | Action                                                                                                    |                                                                                                    |
|------|----------------------------------------------------------------------------------------------------|----------------------------------------------------------------------------------------------------|
| 3    | The tool is now ready for your                                                                                                    | AutoSave 💽 🗇 🖓 🗸 🖓 👻 🤜 Copy of v1.0 MASTER Albany County Credits and Deductions S + 🔎 📼 🗖 🗖 🗙                                                                                                    |
|      | use.<br>Your Organization will<br>automatically appear in the<br><b>Vendor Name</b> field.                                                                                                    | File Home Insert Page Layout Formulas Data Review View Help Acrobat Table Design Comments Share   Default Image Break Image Break Image Custom Views Image Break Image Break Im                                                                                                    |
|      | Vendor Name<br>Note: If your Organization<br>name is not listed or is listed<br>incorrectly in the Vendor Name<br>field, please notify NYSLRS by<br>emailing<br><u>NYSLRSvendor@osc.ny.gov</u> . | A B C D E F H I J K L A B C D E F H I J K L A B C D B C D Clumts with a grean being cluster file Columns with a grean being cluster file Columns with a grean being cl |

| Step     | Action                               |                                                                                                    |
|----------|--------------------------------------|----------------------------------------------------------------------------------------------------|
| (4)      | Look at each column heading          | AutoSave 💽 🖫 🏷 - 🖓 - マー マ Copy of v1.0 MASTER Albany County Credits and Deductions S ・ 🔎 🛅 🗖 - 🗇 🗙                                                                                                    |
| $\smile$ | shaded in blue or green. Each        | File Home Insert Page Layout Formulas Data Review View Help Acrobat Table Design 🖵 Comments 🖻 Share                                                                                                    |
|          | column heading indicates what        | Default 🚽 🖽 🖻 Page Layout 🖉 Ruler 🕑 Formula Bar                                                                                                    |
|          | data is entered in each cell,        | Image: Second to the second to the second                                |
|          | with an example of how the           | Sheet View Workbook Views Show Zoom Window Macros                                                                                                    |
|          | data should be entered and           | A7 • : × √ fx                                                                                                    |
|          | look like. Do not edit the cell      |                                                                                                    |
|          | size, spacing or format              | A B C D E F H I J K L                                                                                                    |
|          | conventions.                         | 1 Release: v1.0 (08/16/2022) Generate File Columns with                                                                                                    |
|          | Working from left to right, fill in  | Vendor Name Albany County heading indicate                                                                                                    |
|          | the payee's data.                    | 2 optional fields                                                                                                    |
|          |                                      | NYSLRS ID Social Security Number Name Retirement System Data Processing (R1234567, 1234567, 1234567, 1234567, 1234567, 1234567, 1234568, 1, 1234568, 1 |
|          | Note: All fields are required        |                                                                                                    |
|          | except the Retirement System,        | <u>9</u><br>10                                                                                                    |
|          | Goal Amount and End Date             | 11           12                                                                                                    |
|          | fields. These optional fields are    | 13<br>14<br>15                                                                                                    |
|          | highlighted in green.                | 16<br>17                                                                                                    |
|          |                                      | 18                                                                                                    |
|          | You will still be able to generate   | 20 21 21 22 22 22 22 22 22 22 22 22 22 22                                                                                                    |
|          | a .txt file if no data is entered in | 22<br>23<br>24                                                                                                    |
|          | these optional fields.               |                                                                                                    |
|          |                                      | ≤         Sheet1         ⊕         :         4         ▶                                                                                                    |
|          |                                      | Ready 🔠 🗐 🖳 – — + 75%                                                                                                    |

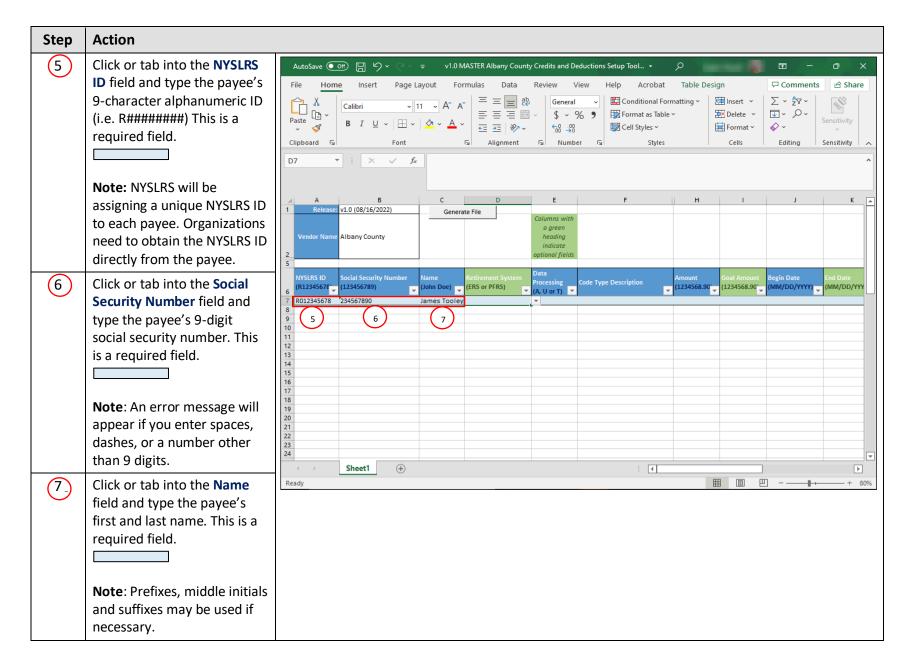

| Step | Action                                                                                                    |                                                                                                    |
|------|----------------------------------------------------------------------------------------------------|----------------------------------------------------------------------------------------------------|
| 8    | Click or tab into the <b>Retirement</b><br><b>System</b> field to activate the<br>dropdown. Select the payee's<br>retirement system from which<br>the credit or deduction should<br>be taken against. This is <b>not</b> a<br>required field. | AutoSave       Image: Construction of the state of the state of the |
|      | <b>Note</b> : The values used to populate this field are:<br>ERS = Employees Retirement                                                                                                    | A B C D E F H I J K<br>1 Release: v1.0 (08/16/2022) Generate File Columns with<br>a green<br>heading<br>indicate<br>5                                                                                                    |
|      | System<br>PFRS = Police and Fire<br>Retirement System                                                                                                    | NYSLRS ID<br>(R12345678°)     Social Security Number<br>(123456789)     Name<br>(John Doe)     Retirement System<br>(ERS or PFRS)     Data<br>Processing<br>(A, U or T)     Code Type Description     Amount<br>(1234568.90)     Goal Amount<br>(1234568.90)     Begin Date<br>(MM/DD/YYY)     End Date<br>(MM/DD/YYY)       7     R012345678     234567890     James Tooley     Image: Code Type Description     Image: Code Type Description     <                                                                                                    |
|      | If the Retirement System is not<br>provided, NYSLRS will setup the<br>deduction following a<br>predefined hierarchy.                                                                                                    | 12       13       14         14       15       14         15       16       16         17       18       19         20       11       11         21       11       11                                                                                                    |
|      | In the event of a dual<br>membership, the payee's data<br>for the other retirement system<br>would need to be entered again<br>on another row to reflect each.                                                                                | 22<br>23<br>24<br>24<br>Ready :: 4<br>: 4<br>: 4<br>: 4<br>: 4<br>: 4<br>: 4<br>: 4<br>: 4<br>:                                                                                                    |

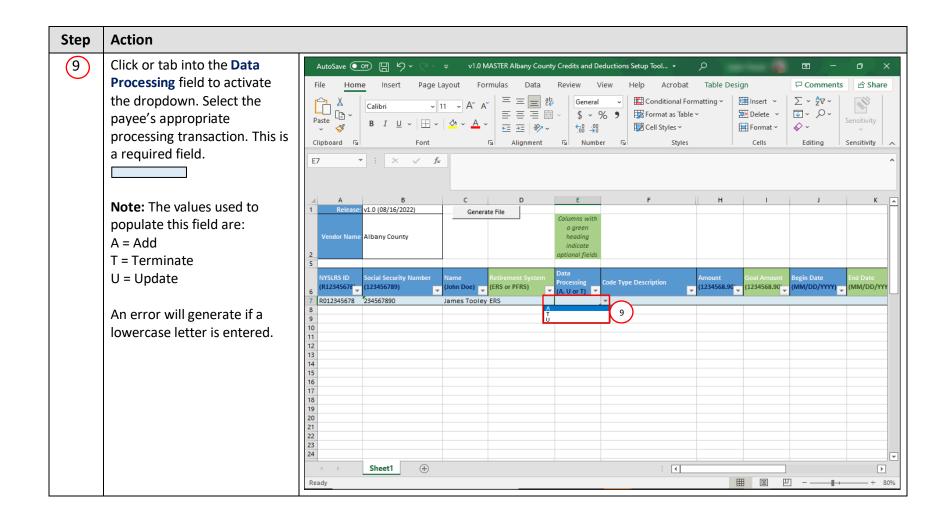

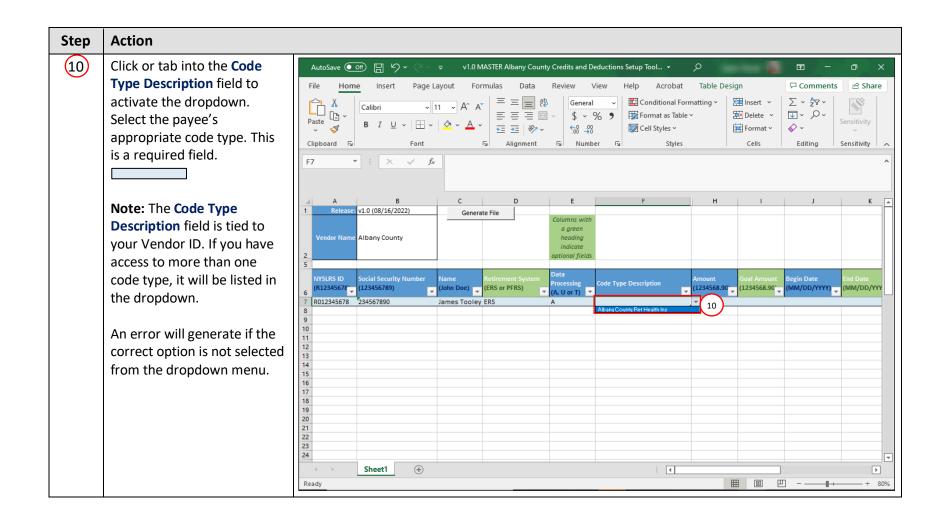

| Step | Action                                                                                                    |                                                                                                    |
|------|----------------------------------------------------------------------------------------------------|----------------------------------------------------------------------------------------------------|
| 11   | Click or tab into the <b>Amount</b><br>field to type in the amount of<br>the credit or deduction. This is<br>a required field.                                                                                                    | AutoSaveImage: Construction of the systemImage: Construction of the system |
|      | <b>Note</b> : Commas are <b>not</b><br>required when entering a<br>dollar amount. The field<br>should be populated with<br>cents (e.g., 100.00).                                                                                                    | 17       •       ×       fx         A       B       C       D       E       F       H       I       J       K         1       Release:       VL0 (08/16/2022)       Generate File       Columns with a green heading indicate       Image: Columns with a green heading indicate       Image: Columns with a                  |
| 12   | Click or tab into the <b>Goal</b><br><b>Amount</b> field and type in the<br>goal amount. This is <b>not</b> a<br>required field.                                                                                                    | 2                                                                                                    |
|      | Note: The goal amount is a<br>"do not exceed" amount.<br>Once reached, the deduction<br>will automatically stop. For<br>example, if the goal amount is<br>\$1,000 and the monthly<br>deduction amount is \$50,<br>NYSLRS will automatically stop<br>the deduction after 20<br>months. | 12     13     14     14     15     16     16     16     16     16     16     16     16     16     16     16     16     16     16     16     16     16     16     16     16     16     16     16     16     16     16     16     16     16     16     16     16     16     16     16     16     16     16     16     16     16     16     16     16     16     16     16     16     16     16     16     16     16     16     16     16     16     16     16     16     16     16     16     16     16     16     16     16     16     16     16     16     16     16     16     16     16     16     16     16     16     16     16     16     16     16     16     16     16     16     16     16     16     16     16     16     16     16     16     16     16     16     16     16     16     16     16     16     16     16     16     16     16     16     16     16     16     16     16     16     16     16                                                                                                    |
|      | Commas are <b>not</b> required<br>when entering a dollar<br>amount. The field should be<br>populated with cents (e.g.,<br>100.00).                                                                                                    |                                                                                                    |

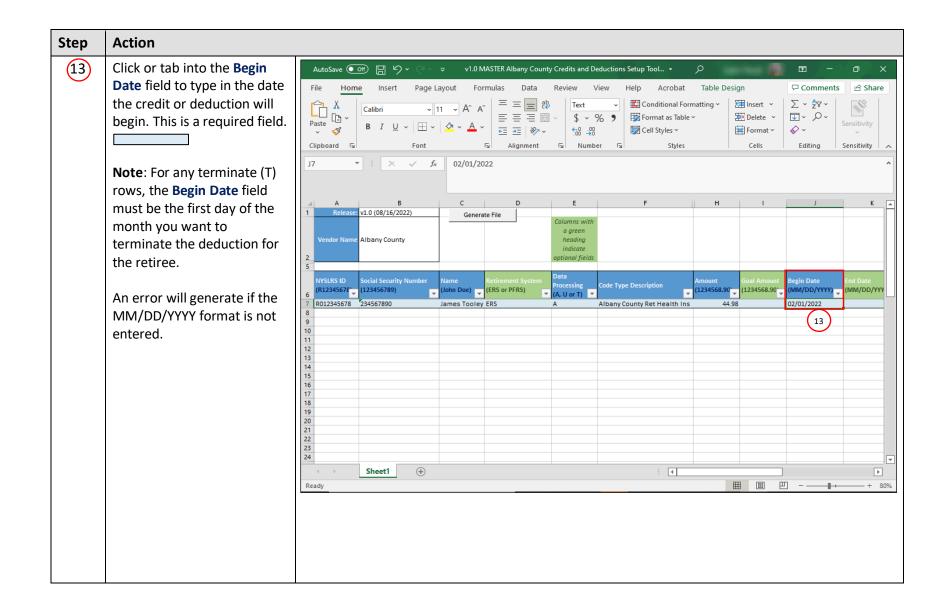

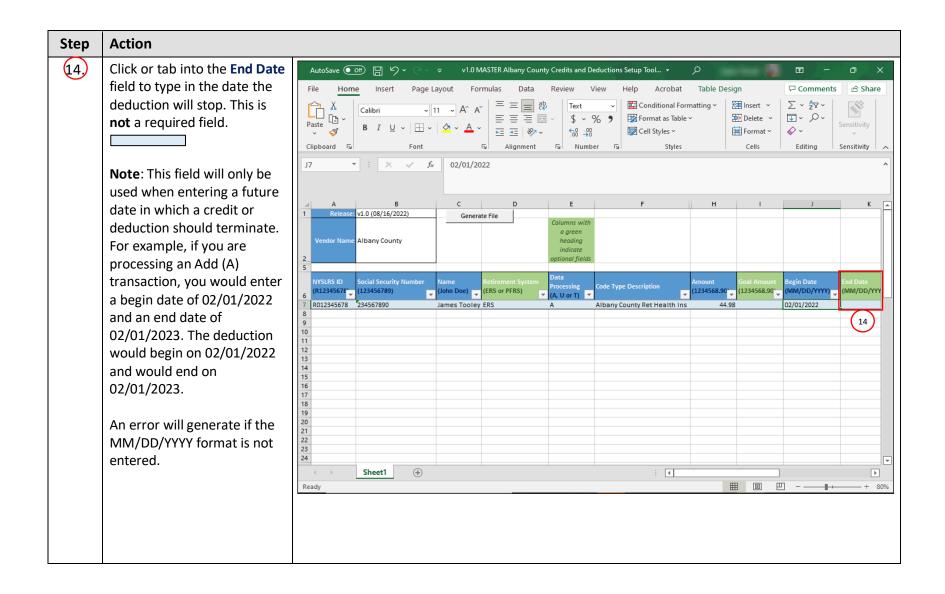

| Step | Action                                                                                                    |                                                                                                    |
|------|----------------------------------------------------------------------------------------------------|----------------------------------------------------------------------------------------------------|
| 15   | Click or tab into the next row<br>to continue entering data for<br>each payee.<br><b>Note</b> : You may add as many<br>rows are necessary. As you                       | AutoSaveImage: Copy of v1.0 MASTER Albany County Credits and Deductions S +Image: Copy of v1.0 MASTER Albany County Credits and Deductions S +Image: Copy of v1.0 MASTER Albany County Credits and Deductions S +FileHomeInsertPage LayoutFormulasDataReviewViewHelpAcrobatTable DesignImage: CommentsImage: ShareImage: CalibriImage: Image: CalibriImage: Image: Image: CalibriImage: Image: CalibriImage: Image: CalibriImage: CalibriImage: Calibr |
|      | keep adding payee data the<br>rows will auto-expand. For<br>ease of use and<br>differentiating each payee's<br>data, the lines will alternate<br>between white and blue | A B C D E F H I Formula Bar K<br>1 Release: v1.0 (08/16/2022) Generate File 16<br>Vendor Name Albany County Albany County optional fields                                                                                                    |
|      | shading.<br>Do <b>not</b> skip or hide any rows.<br>These rows will not be                                                                                              | NYSLRS ID<br>(123456789)     Social Security Number<br>(123456789)     Name<br>(Iohn Doe)     Retirement System<br>(ERS or PFRS)     Data<br>Processing<br>(A, U or T)     Code Type Description     Amount<br>(1234568.90)     Goal Amount<br>(1234568.90)     Begin Date<br>(MM/DD/YY)     End Date<br>(MM/DD/YY)       7     R012345678     234557890     James Tooley     ERS     A     Albany County Ret Health Ins     44.98     02/01/2022     15       9     R455789012     Bob Levine     ERS     U     Albany County Ret Health Ins     44.98     02/01/2022     15       10     11     12     14     14     14     14     14     14     14     14                                                                                                    |
|      | processed.<br>Do <b>not</b> enter any information<br>in the <b>Output</b> area as this<br>will negatively impact your<br>file.                                          | 13       14       14       14       14       14       14       14       14       14       14       14       14       14       14       14       14       14       14       14       14       14       14       14       14       14       14       14       14       14       14       14       14       14       14       14       14       14       14       14       14       14       14       14       14       14       14       14       14       14       14       14       14       14       14       14       14       14       14       14       14       14       14       14       14       14       14       14       14       14       14       14       14       14       14       14       14       14       14       14       14       14       14       14       14       14       14       14       14       14       14       14       14       14       14       14       14       14       14       14       14       14       14       14       14       14       14       14       14       14       14       14 <td< td=""></td<>                                                                                                    |
| 16   | After all data has been<br>entered, click on the<br><b>Generate File</b> button.                                                                                        | 24                                                                                                    |
|      | <b>Note</b> : If you receive an error<br>message, proceed to Step 17.<br>Otherwise proceed to Step<br>19.                                                               |                                                                                                    |

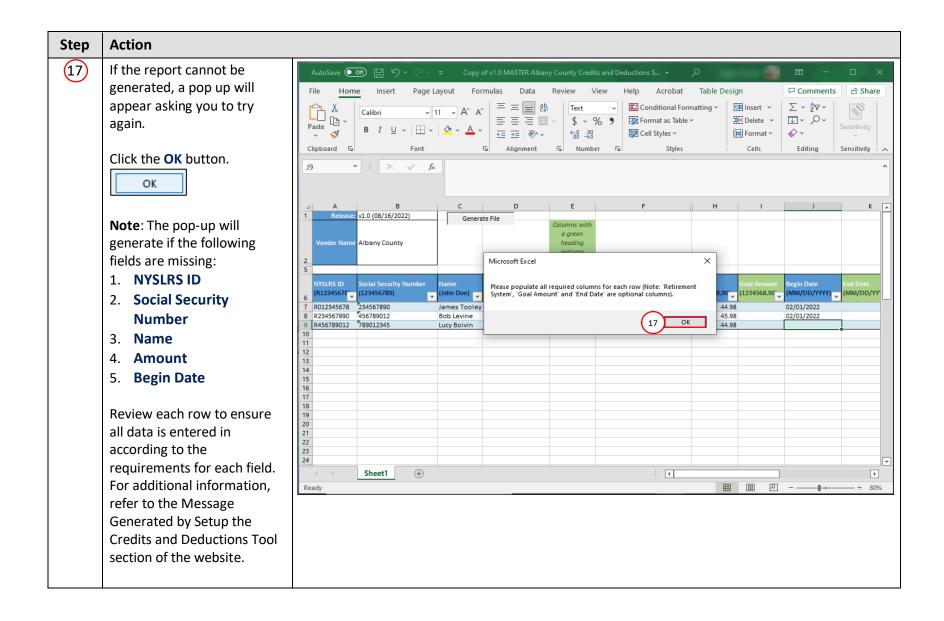

| Step | Action |                                                                                                    |
|------|--------|----------------------------------------------------------------------------------------------------|
| 18   |        | AutoSaveImage: Construction of the systemCopy of the systemCopy of the system <th< th=""></th<> |
|      |        | A9 * : X fe R456789012<br>A9 C D E F H I Formula Bar K<br>1 Release: v1.0 (08/16/2022) Generate File 18<br>Vendor Name Albany County<br>2 optional fields                                                                                                    |
|      |        | J       NYSLRS ID<br>(R12345678)       Social Security Number<br>(123456789)       Name<br>(Inhn Doc)       Retirement System<br>(ERS or PFRS)       Data<br>Processing<br>(A, U or T)       Code Type Description       Amount<br>(1234568.90°)       Goal Amount<br>(1234568.90°)       Begin Date<br>(MM/DD/YYY)       End Date<br>(MM/DD/YYY)         8       R234567890       James Tooley ERS       A       Albany County Ret Health Ins       44.98       02/01/2022         9       R456789012       Bob Levine       ERS       U       Albany County Ret Health Ins       44.98       02/01/2022         10       11       ERS       U       Albany County Ret Health Ins       44.98       02/01/2022         11       12       11       11       11       11       11       11       11       11       11       11       11       11       11       11       11       11       11       11       11       11       11       11       11       11       11       11       11       11       11       11       11       11       11       11       11       11       11       11       11       11       11       11       11       11       11       11       11       11       11       11       11       11       11                                                                                                    |
|      |        | 18     19     10     10     10     10       20     10     10     10     10     10       21     10     10     10     10       22     23     10     10     10       24     10     10     10     10       24     10     10     10     10       Ready                                                                                                    |

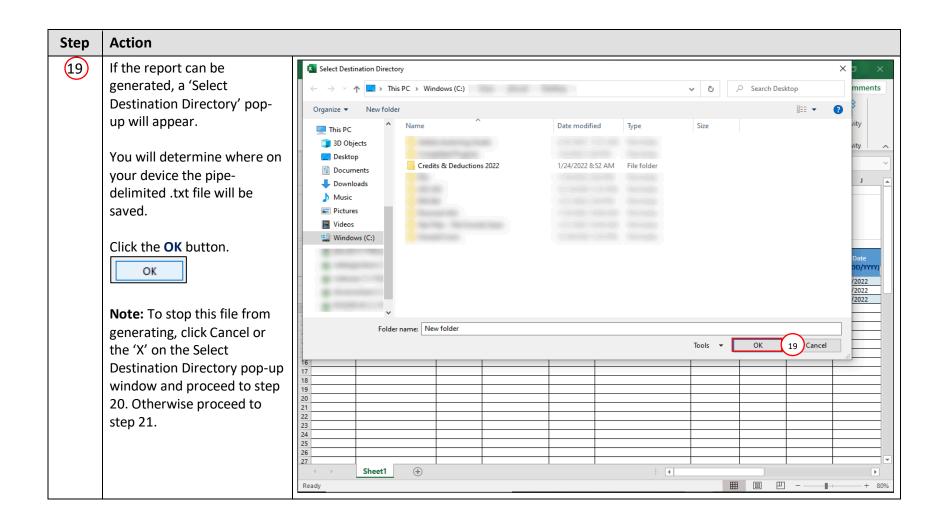

| Step | Action                                                                                                    |                                                                                                    |
|------|----------------------------------------------------------------------------------------------------|----------------------------------------------------------------------------------------------------|
| 20   | If you clicked cancel or the<br>'X' on the Select Destination<br>Directory pop-up window,<br>the following pop-up will<br>appear. | AutoSave       Image: Construction of the second second seco |
|      | Click the <b>OK</b> button and<br>return to Step 18.                                                                              | A       B       C       D       E       F       H       I       J       K       L         1       Release: v1.0 (08/16/2022)       Generate File       Columns with<br>a green<br>heading<br>indicate       Generate File       Columns with<br>a green<br>heading       Image: Columns with<br>a green<br>heading       Image: Columns with<br>heading       Image: Columns with<br>a                                                                                                    |
|      |                                                                                                    | 12     13       18     1       16     1       17     1       18     1       20     1       21     1       22     1       23     1       24     1       25     1       26     1       1     1       1     1       1     1       1     1       25     1       26     1                                                                                                    |

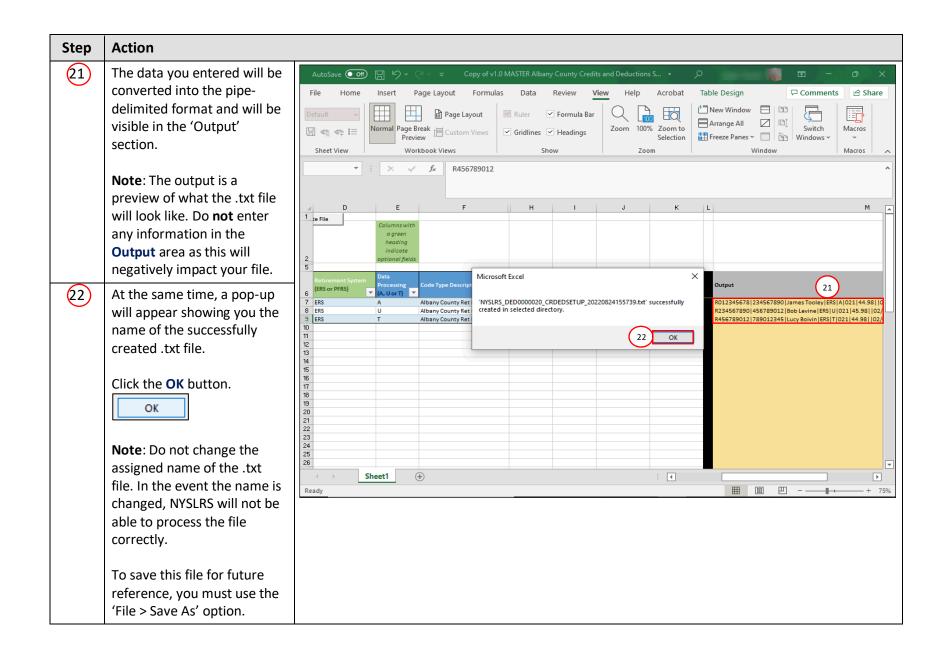

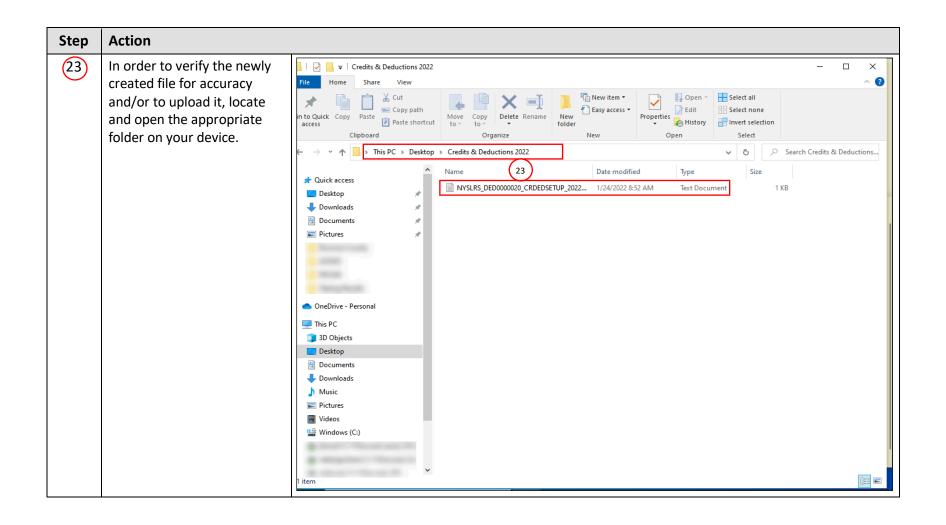

| Step       | Action                                                                                                    |                                                                                                    |
|------------|----------------------------------------------------------------------------------------------------|----------------------------------------------------------------------------------------------------|
| Step<br>24 | ActionOpen the document to<br>ensure it is correct and<br>complete.Note: As a reminder, do not<br>change the assigned name of<br> | Image: State Copy       View         Image: State View       View         Image: State View       View <td< td=""></td<> |
|            | convention.<br>It is now ready to upload into<br>OSC's Secure File Transfer<br>Services Interface.                                | Pictures  Videos  Mindows (C:)  I item selected 189 k                                                                                                    |
|            | You have now successfully<br>created a file using the<br>Credits and Deductions<br>Setup Tool.                                    |                                                                                                    |